## Teaching informative writing 2nd grade >>>CLICK HERE<<<

Teaching informative writing 2nd grade

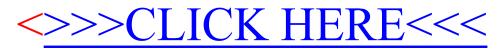